### ІНЖЕНЕРНО-ПЕДАГОГІЧНИЙ ФАКУЛЬТЕТ

# **СПИСОК ВИКОРИСТАНОЇ ЛІТЕРАТУРИ**

- 1. Клименко О. Чарівний гачок/Клименко О.-Харків: Іскра, 1993.-93с.
- 2. Козик Н. П., Идеи для тех., кто в'яжет/Козик Н. П., Герасимова А. Д.-М: Хэлтон, 2000.-368с.
- 3. Терешкович Т. А. В'яжем спицями і крючком/Терешкович Т. А.-М.: Сталкер, 2002.-489с.
- 4. Технології 7-9 класи. Навчальна програма. Варіативні модулі/[авт.. тексту А.І. Терещук (керівник проекту), Боринець Н. І., Сидоренко В. К., Дятленко С. М., Терещук Г. В., Ходзицька І. Ю.] – Кам'янець-Подільський: Аксіома, 2010-140с.

*Шевчук О.*

*Науковий керівник – асист. Матвійків В. П.* 

### СТВОРЕННЯ ІНТЕРАКТИВНИХ ЗАСОБІВ НАВЧАННЯ ЗА ДОПОМОГОЮ **ADOBE FLASH PROFESSIONAL**

Головним питанням сьогодення в системі нової освіти є опанування учнями вмінь і навичок саморозвитку особистості, що значною мірою досягається шляхом впровадження інноваційних технологій, організації процесу навчання. Водночас слід пам'ятати, що будь-яку педагогічну технологію необхідно розглядати як цілісну систему в єдності компонентів і взаємозв'язків. Тому із цілої низки найскладніших проблем, з якими стикається процес демократизації та реформування освіти, найсерйозніша зумовлена нестачею інформаційнометодичних видань і засобів навчання [3].

Нові форми розвитку вимагають нових правил і нових шляхів досягнення результатів. Така позиція вимагає від сучасної освіти реформаційних кроків щодо оновлення її змісту та застосування нових педагогічних підходів, впровадження інформаційних і комунікаційних технологій, що модернізують навчальний процес [1, 5, 6].

Використання засобів мультимедіа з метою повторення, узагальнення та систематизації знань не тільки допомагає створити конкретне, наочно-образне уявлення про предмет, явище чи подію, які вивчаються, але й доповнити відоме новими даними. Відбувається не лише процес пізнання, відтворення та уточнення вже відомого, але й поглиблення знань.

Мультимедіа-технології дозволяють інтенсифікувати навчально-виховний процес, стимулювати розвиток мислення та уяви учнів, збільшувати обсяг навчального матеріалу для творчого засвоєння і використання його учнями, формувати дослідницькі, пошукові уміння, уміння приймати оптимальні рішення, викликати зацікавленість та позитивне ставлення до навчання.

Однією з ключових дидактичних проблем, що стоять сьогодні перед педагогічною наукою, є не вирішені до кінця завдання створення та запровадження в системі професійнотехнічної освіти таких технологій навчання, які забезпечили б інтенсивне оволодіння учнями міцними знаннями, уміннями і навичками та сприяли б якісному системному засвоєнню змісту навчання. Науковці і педагоги-практики на сучасному етапі розвитку педагогічної науки докладають чимало зусиль для вирішення цієї проблеми.

Перспективним шляхом удосконалення та оптимізації навчального процесу в училищі є використання мультимедійної системи. Мультимедіа, маючи особливий вплив на сфери навчання і виховання, дає змогу інтенсифікувати процес навчання, надати йому динамізму, гнучкості, посилити його прикладну спрямованість.

Важливою умовою активізації роботи під час повторення матеріалу є внесення в нього елементів нового [4, 5]. Ця загальнопедагогічна вимога має пряме відношення до використання мультимедійних засобів навчання. Важливість їх застосування саме й полягає в тому, що вони надають уроку специфічну новизну, яка за своїм змістом і формою викладання має можливість відтворити за короткий час значний за обсягом матеріал, а також подати його в незвичному аспекті, викликати в учнів нові образи, деталізувати нечітко сформовані уявлення, поглибити здобуті знання [6].

Мультимедіа-системи мають унікальну можливість надавати величезну кількість корисної і цікавої інформації в максимально зручній і доступній формі. Саме завдяки цьому вони знаходять все більш широке застосування в різних сферах діяльності: в науці, освіті, професійному навчанні тощо.

Мультимедійні засоби навчання є універсальними, оскільки можуть бути використаними на різних етапах уроку:

під час мотивації як постановка проблеми перед вивченням нового матеріалу;

- у поясненні нового матеріалу як ілюстрації;
- під час закріплення та узагальнення знань;
- для контролю знань.

Крім цього, маючи такі засоби навчання, можна проводити повноцінні уроки і заняття поза кабінетом або в кабінетах без спеціального обладнання.

Автоматизовані навчальні системи, побудовані на основі мультимедія-технологій є на сьогодні одним із найбільш ефективних засобів навчання. Саме тут повною мірою реалізується давній, але ще до сьогодні правильний принцип методики викладання: краще один раз побачити, ніж сто разів почути.

Комбіноване використання комп'ютерної графіки, анімації, живого відеозображення, звуку, інших медійних компонентів – усе це надає абсолютно унікальну можливість зробити предмет, що вивчається, максимально наочним, а тому зрозумілим та доступним. Це особливо актуально в тих випадках, коли учень має засвоїти велику кількість емоційно-нейтральної інформації, наприклад, біографії вчених, номенклатуру, правила техніки безпеки тощо.

У побудові навчального матеріалу величезне значення має створення моделей реальних об'єктів, які дозволяють віртуально потрапити всередину об'єкта, зрозуміти основи та суть процесів, що відбуваються в ньому, розкрити внутрішні закономірності.

Ще однією незаперечною перевагою автоматизованих систем навчання є інтерактивність, яка забезпечує діалоговий режим протягом усього процесу навчання. Завдяки цьому навчальні системи надають суттєву підтримку учням, полегшуючи процес навчання та позбавляючи їх тих елементів занять, що не забезпечують засвоєння необхідного матеріалу. Використовуючи автоматизовані системи навчання, особа, що навчається, може сама задавати темп процесу і самостійно контролювати його.

Як правило, навчальні системи будуються за певними принципами: аудіовізуальні лекції розбиваються на тематичні розділи і добре структуровані. Система навігації дозволяє швидко знайти і перейти до нового вибраного фрагменту, зупинити відтворення, повторити або «полистати» екрани. Для комп'ютерів без звукових карт передбачається можливість виклику спеціального текстового вікна, що дублює дикторський голос.

Додатково навчальні системи можуть містити блоки перевірки знань учня, а також програмні додатки, що забезпечують реєстрацію користувача та ведення протоколу навчання.

Відповідно до різноманітних навчальних завдань, змісту та мети повторення мультимедійні засоби можуть бути використані як під час пояснення з елементами поточного повторення, так і під час окремих уроків повторення як наочна опора, посібник до самостійної роботи або ілюстрація до повторення чи як засіб повторення, узагальнення та систематизації знань. Відповідно до цього змінюється місце мультимедійної інформації на уроці та методичні прийоми її застосування [5].

Отже, застосування мультимедійних засобів навчання надає уроку специфічну новизну, яка за своїм змістом і формою викладення має можливість відтворити за короткий час значний за обсягом матеріал, а також подати його в незвичному аспекті, викликати в учнів нові образи, деталізувати нечітко сформовані уявлення, поглибити здобуті знання.

На сьогодні найбільш поширеними програмними засобами створення мультимедійних засобів навчання є Microsoft PowerPoint, OpenOffice Impress, Microsoft MovieMaker тощо. Проте дані системи не здатні в повній мірі розкрити весь потенціал мультимедійних технологій, оскільки дозволяють будувати лише лінійні засоби навчання. На нашу думку одним із засобів, що дозволяє створювати повноцінні навчальні продукти з можливістю імплементації функції зворотного зв'язку, є Adobe Flash Professional.

Adobe Flash Professional – <u>мультимедійна</u> та програмна платформа, що використовується для авторської розробки векторної графіки, анімації, ігор і насичених інтернет-застосунків, які можна переглядати, програвати чи виконувати в Adobe Flash Player.

Сфера використання Flash є різною, це можуть бути ігри, веб-сайти, презентації, банери і просто мультфільми. При створенні продукту можна використовувати медіа, звукові та графічні файли, можна створювати інтерактивні інтерфейси та повноцінні веб-програми із використанням PHP та XML.

Flash-Файли мають розширення .swf і для перегляду вимагають наявності Adobe Flash Player, що може бути встановлений як плагін у браузер. До основних функцій Adobe Flash можна віднести наступні.

• виразний дизайн: Adobe ® Flash ® Professional CS6 має потужний набір інструментів для створення точної типографіки, якісні макети сторінок, а також широкі можливості роботи з анімацією;

нова підтримка технології HTML: використовується нове розширення спільно з основними функціями для роботи з анімацією і малювання Flash Professional для створення інтерактивного контенту HTML; експортує елементи javascript для роботи в середовищі з відкритим кодом createjs;

створення листів спрайтів: експортує символи і послідовності анімації для швидкого створення листів спрайтів, які дозволяють підвищити якість і продуктивність ігор, а також удосконалити робочі процеси;

професійні інструменти для роботи з відео: можна з легкістю впроваджувати відеокліпи в проекти, використовувати ефективні засоби перетворення відео за допомогою вхідного в комплект програми Adobe Media Encode;

об'єктно-орієнтована анімація: надає повний контроль над окремими атрибутами анімації, застосовуючи анімаційні переходи безпосередньо до об'єктів, а не до ключових кадрів;

перетворення 3D-об'єктів: анімуйте плоскі об'єкти в тривимірному просторі за допомогою інструментів переміщення і повороту тривимірних об'єктів, що дозволяють анімувати їх по осях X, Y і Z

простота інтеграції відео: спрощення процесів інтегрування та кодування відео завдяки покращеній функції попереднього відтворення і інспектору властивостей ключових точок;

удосконалені можливості роботи з текстом: глобальна підтримка різноманітних мов і набором API-інтерфейсів для роботи над текстом з друкарською якістю за допомогою нового середовища Textlayout Framework

уніфікований інтерфейс Creative Suite: дозволяє підвищити ефективність роботи за допомогою інтуїтивного з'єднання панелей і гнучких функцій поведінки, що дозволяють покращити взаємодію з інструментами у всіх версіях Adobe Creative Suite.

Отже, застосування даного програмного продукту дозволяє повністю розкрити суть мультимедійних навчальних засобів, яка полягає не лише у можливості використання гіпертекстових переходів, а й дозволяє демонструвати складні технологічні процеси, пристрої та алгоритми за рахунок створення відповідних інтерактивних моделей та їх використання при поясненні навчального матеріалу, що є найбільш ефективним при викладанні технічних дисциплін для майбутніх інженерів-педагогів.

Так, наприклад, на рис. 1 зображено візуалізацію роботи хвильового алгоритму знаходження найкоротшого шляху, розроблену засобами Adobe Flash Professional CS5.5.

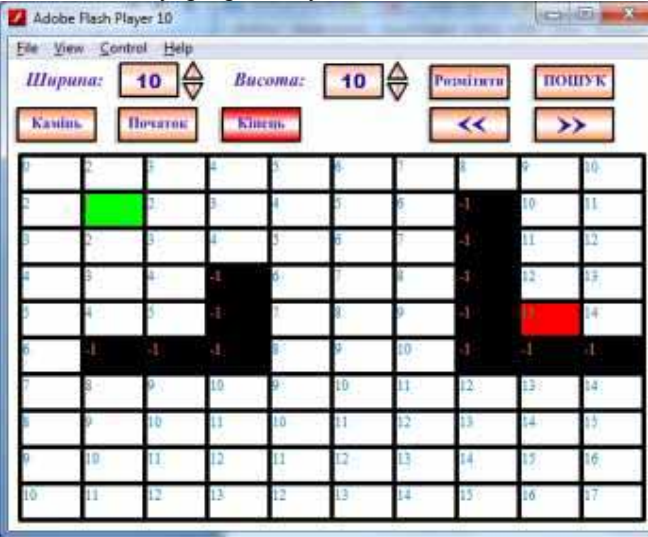

*Рис.1. Інтерактивна візуалізація роботи хвильового алгоритму пошуку найкоротшого шляху.*

При розробці даної моделі використовувались не лише засоби візуального представлення інформації, а й можливості програмування поведінки відповідних керуючих елементів за допомогою інтегрованої в середовище Adobe Flash мови ActionScript.

Розроблена модель дозволяє покроково досліджувати процес пошуку найкоротшого шляху, в залежності від введеної вхідної інформації. Таким чином дана навчальна система дозволяє інтенсифікувати процес навчання, надати йому динамізму, гнучкості, посилити його прикладну спрямованість; зробити предмет, що вивчається, максимально наочним, а тому зрозумілим та доступним, а також дана система дозволяє віртуально потрапити всередину функціонування хвильового алгоритму, зрозуміти основи та суть процесів, що відбуваються в ньому, розкрити внутрішні закономірності.

### **СПИСОК ВИКОРИСТАНОЇ ЛІТЕРАТУРИ**

- 1. Іванов В. Ф. Сучасні комп'ютерні технології і засоби масової комунікації: аспекти застосування / В. Ф. Іванов, О. К. Мелещенко. — К.: ІЗМН, 2006. — 352 с.
- 2. Оконь В. Введение в общую дидактику/ В. Оконь. М.: Высш. шк., 1990. 382 с.
- 3. Підласий І. П. Практична педагогіка або три технології / І. П. Підласий. К.: Слово, 2004. 616 с.
- 4. Пометун О.І., Пироженко Л.В. Сучасний урок. Інтерактивні технології навчання: Наук. метод. посіб / О. І. Пометун. – К.: Видавництво А.С.К., 2004. – 192 с.
- 5. Риженко С. С. Про досвід використання мультимедійних технологій у навчальному процесі (у ВНЗ) [Електронний ресурс] / С. С. Риженко // Інформаційні технології і засоби навчання. – Вип. 3 (11). – 2009. – Режим доступу: http://www.ime.edu-ua.net/em11/emg.html. – Загол. з екрану.
- 6. Хуторской А. Практикум по дидактике и современным методикам обучения /А. Хотурской– Санкт-Петербург, 2004. – 539 с.

*Музика О.*

*Науковий керівник – доц. Кондратюк В. Л.*

## ІСТОРІЯ ТА ТЕХНОЛОГІЯ РОЗПИСУ ТКАНИНИ ХОЛОДНИМ БАТИКОМ

Навчальною програмою з технології передбачено ознайомлення учнів із різними технологіями розпису тканини, які подобаються як дітям, так і дорослим. Розпис тканини – не просто технологічний процес, це творчий процес, і як усяка творчість, він приносить справжнє задоволення.

Художній розпис тканин — давнє та вічно молоде мистецтво, інтерес до якого постійно зростає. Гарячий батик, вузликовий батик, трафаретний розпис, акварельна техніка або вільний розпис – технік розпису багато і в кожної свої особливості. Вигідно відрізняється від інших видів холодний батик. Робота в техніці холодного батика дає можливість розписати не всю річ, а один невеликий фрагмент. Такий фрагментарний розпис може не тільки прикрасити виріб, але і без допомоги аплікації приховати дефект тканини або плями. В даній техніці можна виконувати листівки, розписувати мотиви для аплікації, шарфи, палантини або використовувати її при оформленні тканин.

Мистецтво оздоблення тканин сягає глибини віків і є одним з найдавніших художніх ремесел, батьківщиною якого вважають Китай та Індію. Спочатку з'явився ткацький малюнок, який створювали особливим переплетенням ниток в процесі виготовлення тканин. Пізніше малюнок стали наносити ручним способом. Ще пізніше були винайдені друкарські дерев'яні (різьблені) дошки. У XVIII столітті для друку почали застосовувати металеві набивні дошки.

В Індії та Індонезії розпис найчастіше використовувався для оформлення одягу. В Японії та Китаї розпис застосовували також при створенні традиційного для цих країн інтер'єру: ширм і картин. Майстри користувалися тушшю, створюючи надзвичайної краси пейзажі. [3]

В Україні батик поширився лише в 30-х роках XX ст. серед художників прикладного мистецтва, модельєрів і текстильників. Адже ще з часів Київської Русі основною технікою декорування тканин була *вибійка* — перенесення орнаменту з візерунчастої дошки, на яку попередньо наносилася фарба.[4]

Сучасні версії ручного розпису тканини, спираючись на традиційні напрямки, підкріплені новими технологіями. З винаходом клейкого матеріалу, названого резервом, отримала розвиток принципово нова техніка розпису - холодний батик.